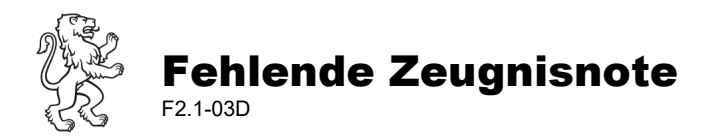

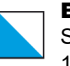

## I. Semester

 $\Box$  HS 20  $\Box$  FS 20  $\_\_$ 

**Spezialfall Sport Herbstsemester**: Einreichen des Formulars nicht nötig. Sport LP entscheidet selbst bei vielen Absenzen (ab ca. 50%), ein teil.bes. statt bes. zu setzen.

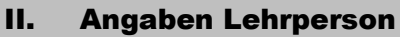

Name und Vorname:

III. Angaben Lernende/r

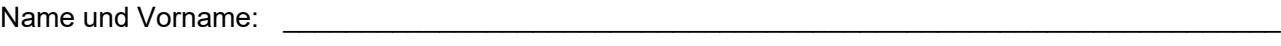

Klassenbezeichnung: \_\_\_\_\_\_\_\_\_\_\_\_\_\_\_\_\_\_\_\_\_\_\_\_\_\_\_\_\_\_\_\_\_\_\_\_\_\_\_\_\_\_\_\_\_\_\_\_\_\_\_\_\_\_\_\_\_\_\_\_\_\_\_\_

Fach: \_\_\_\_\_\_\_\_\_\_\_\_\_\_\_\_\_\_\_\_\_\_\_\_\_\_\_\_\_\_\_\_\_\_\_\_\_\_\_\_\_\_\_\_\_\_\_\_\_\_\_\_\_\_\_\_\_\_\_\_\_\_\_\_

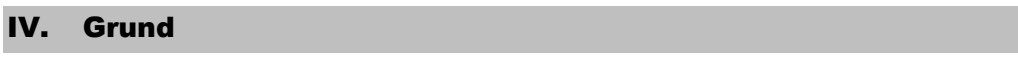

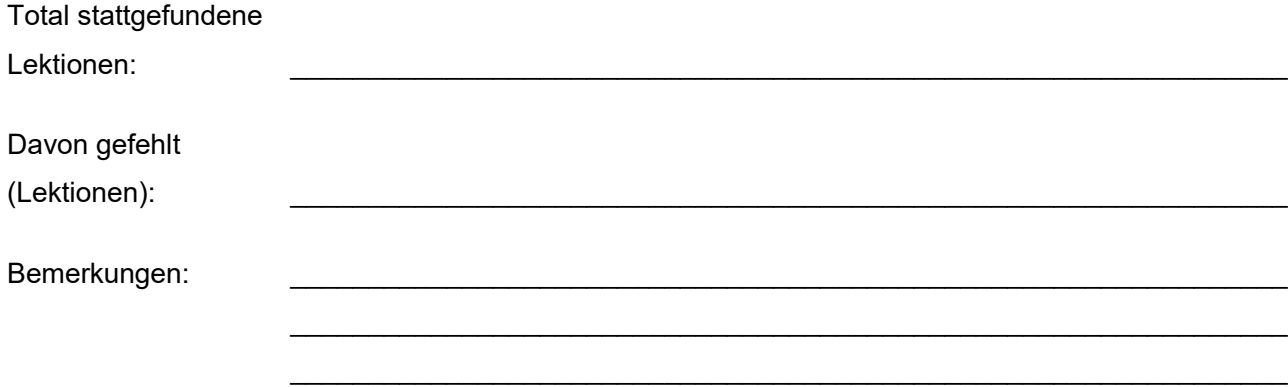

## V. Entscheid Abteilungsleitung (AL)

 $\Box$  teilweise besucht

 $\Box$ nicht besucht

Datum: \_\_\_\_\_\_\_\_\_\_\_\_\_\_\_\_\_ \_\_\_\_\_\_\_\_\_\_\_\_\_\_\_\_\_\_\_\_\_\_\_\_\_\_\_\_\_

**Ablauf:**

*(Unterschrift AL)* 

- 1. LP füllt das Formular aus und sendet es per E-Mail an die für LN zuständige AL
- 2. AL teilt LP den Entscheid per Mail mit.
- 3. LP macht entsprechenden Zeugniseintrag.
- 4. AL druckt Formular aus, Weiterleitung mit Unterschrift in Papierform an Abt. Sekr.